# Small-Scale Web Archiving in an Age of Uncertainty

2017 Federal Depository Library Conference
Kelly L. Smith
UC San Diego

A US government website that used to warn about the risks of oil and gas drilling was changed to promote their economic benefits

The Census director resigns just as the \$1.5 billion agency heads into its biggest test. Next in command may be a weather forecaster.

White House posts wrong versions of Trump's orders on its website

EPA website removes climate science site from public view after two decades

Feds fight suit over web takedown of animal abuse data

Trump taps anti-LGBTQ activist Roger Severino to lead HHS Civil Rights Office

**FCC** votes to advance net neutrality repeal

Here are the 66 programs eliminated in Trump's budget

The EPA's Science Office Removed "Science" From Its Mission Statement

ICE ERO immigration arrests climb nearly 40%

**Chaffetz Responds to FBI Letter Regarding Comey Memos** 

# Why archive?

- Gov websites have always changed/disappeared for variety of reasons, and every new administration changes web to reflect agenda
- What's new: chaos and controversy
- Examples:
  - Change in agenda = significant policy changes = controversies
  - Executive Orders and regulatory changes
  - Page content and/or entire pages changed or deleted without notice
  - Defunding/elimination threats for offices
  - Lack of transparency
  - Greater blending of political/governmental (e.g. election commission)
  - Lack of governmental experience for top administrators
  - Business ties and other ethical considerations

#### Large-scale archiving of federal info

- End of Term (EOT) project between Fall 2016-Spring 2017, archived over 350 million federal URLs/files. UNT continuing effort.
- WebHarvest.gov Congressional websites harvested at end of each Congress since 2006 by NARA
- FDLP Web Archive crawls select sites within scope of FDLP (currently 140)
- Library of Congress collections not specific to federal info, but some included (e.g. federal courts, congressional, Homeland Security). Not all are ongoing projects.
- GovernmentAttic and the Memory Hole activist, not "official" sites; archive of documents obtain via FOIA and other means

#### Other large-scale initiatives : new

- DataRefuge
  - o focus on climate/environmental data
  - most content also available in Wayback; home interface preserves content difficult to harvest with web crawlers
- Environmental Data and Governance Initiative (EDGI)
  - focus on scientific data and web pages from EPA, DOE, NOAA, OSHA, NASA, USDA, DOI, and USGS
  - worked with EOT and sponsored several data rescue events; created public archiving tools
  - o also conducts website monitoring

### Small-scale archiving

- Larger projects are great but not always immediate
- Opportunity for those with limitations (e.g. time/tech skills/networking) to participate
- Opportunity to embrace online collection development/maintenance
- Opportunity to enhance own current awareness & education
- Opportunity to contribute to preservation of historical record

# What should you consider for archiving?

- What you can easily incorporate into existing workflows
- What you care about for yourself/your users
- What you stumble upon and think should be preserved for future research
- What you can track easily enough
- What you can get Administrative/IT support for
- What you can't easily schedule for automated crawls

# What I'm doing - GovSpeak

- Tweaked my own understanding of the guide from just a list of acronyms to a directory of links for Wayback
- Checked 1000s of URLs submitted for EOT project against GovSpeak : 4200 links ----> 5500 links
- Tweaked processes:
  - every new entry immediately saved in Wayback to ensure at least one capture
  - each time I verify links, check questionable ones against Wayback and add as necessary
  - o in February, began retaining links to old urls to help track

#### GovSpeak: A Guide to U.S. Government Acronyms & Abbreviations: S

Search this Guide

Search

The most current, extensive and fully-linked listing of U.S. government agency, office, program and publication acronyms.

Home A B C D E F G H I J-K L M N O P Q R S T U V
W XYZ

| \$      |                                                                                                    |  |
|---------|----------------------------------------------------------------------------------------------------|--|
| S&T     | Science and Technology Directorate                                                                     |  |
| S&TF    | Science and Technology Facility                                                                        |  |
| SAB     | EPA Science Advisory Board                                                                             |  |
| SABER   | Statistical Analysis Battery for Epidemiological Research (unable to verify)                           |  |
| SABIT   | Special American Business Internship Training                                                          |  |
| SABS    | School Attendance Boundary Survey                                                                      |  |
| SAC     | Small Agency Council                                                                                   |  |
| SACC    | Science Advisory Committee on Chemicals                                                                |  |
| SACGHS  | Secretary's Advisory Committee on Genetics, Health and Society (unable to verify 7/17)                 |  |
| SACGT   | Secretary's Advisory Committee on Genetic Testing (absorbed by SACGHS)                                 |  |
| SACO    | Subject Authority Cooperative Program                                                                  |  |
| SACX    | Secretary's Advisory Committee on Xenotransplantation (defunct)                                        |  |
| SaDIP   | Safety Data Improvement Program                                                                        |  |
| SAE     | State and Metro Area Employment, Hours, & Earnings                                                     |  |
| SAER    | LLNL Site Annual Environmental Report                                                                  |  |
| SAFECOM | Safety Communications                                                                                  |  |
| SAFER   | Safety and Fitness Electronic Records   Staffing for Adequate Fire & Emergency Response Grants Program |  |
| SAHIE   | Small Area Health Insurance Estimates                                                                  |  |
| SAIF    | Saving Associate Insurance Fund (merged into DIF)                                                      |  |
| SAIPE   | Small Area Income & Poverty Estimates                                                                  |  |
| SAM     | System Advisor Model   System for Award Management (older link archive)                                |  |
| SAMHDA  | Substance Abuse and Mental Health Data Archive                                                         |  |
| SAMHSA  | Substance Abuse and Mental Health Services Administration                                              |  |
| SAO     | Smithsonian Astrophysical Observatory                                                                  |  |
| SAOP    | Senior Agency Officials for Privacy (older link archive)                                               |  |
| SAP     | Scientific Advisory Panel                                                                              |  |
| SARA    | Service and Advice for Research and Analysis   Stock Assessment Results Archive                        |  |
| SARC    | Stock Assessment Review Committee                                                                      |  |
| SARD    | Safety and Assurance Requirements Division                                                             |  |
| SARP    | Sectoral Applications Research Program (older link archive)                                            |  |
| SAS     | Service Annual Survey   Surveillance and Aviation Section                                              |  |
| SASS    | Schools and Staffing Survey                                                                            |  |
| SAVE    | Systematic Alien Verification for Entitlement                                                          |  |

site:gov climate change

×

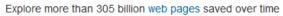

As of October 2016, supports limited keyword searching. You can find the homepages of sites, based on words people have used to describe those sites, as opposed to words that appear on pages from sites.

| Control of the second of the second of the s | www.climatescience.gov  u s climate change science program  ☐ 3,292                                                 |
|----------------------------------------------------------------------------------------------------|----------------------------------------------------------------------------------------------------|
| The A Colors  Comment Control Control  Comment Control  Comment Control  C | climatechange.ca.gov california climate change portal  36,783                                                       |
| Circuit graph     Supplier                                                                                                    | www.climate.gov                                                                                                    |
| COMMITTED COMMITTED COMMIT | climate.nasa.gov                                                                                                    |
| Section 1 Across the control of the control of the  | www.climatetechnology.gov u s climate change technology program  585  282  0  17,095 web captures from 2003 to 2014 |
| The second second secon | climate.jpl.nasa.gov  nasa climate change  633                                                                      |
| Our Changing Pared                                                                                                    | www.globalchange.gov<br>global change research program                                                              |

### Additional archiving efforts

- 2016 Election Documents official documents related to election controversies, including Clinton email investigations, Russian hacking, Trump ethics
- Discussed automated crawls esp. for NOAA and ICE/USCIS but wasn't feasible
- Select news releases
  - All department-level (Commerce, Energy, Education, Homeland Security, etc.) Also BOC, CBP, CDC, CENTCOM, CFPB, CIA, DNI, EPA, FBI, FDA, ICE, NOAA, NSA, OGE, SBA, SEC, TREAS, USCIS, USGS, USTR
  - House & Senate committees & minority pages
  - Congressional leadership
  - Individual representatives & senators when important

### Additional archiving efforts

- Using page monitor Chrome extension:
  - Some OIG pages
  - Presidential advisory commission on election integrity
  - GAO reports & testimony
  - CBO reports & cost estimates
  - GSA electronic FOIA reading room (Trump hotel: Old Post Office building)
- Closely monitor news (esp. via Twitter) and do on-the-fly archiving as needed
- UCSD GovInfo Facebook page posting daily gov link
- Twitter feeds @RealPressSecBot and @RealDonaldTrump

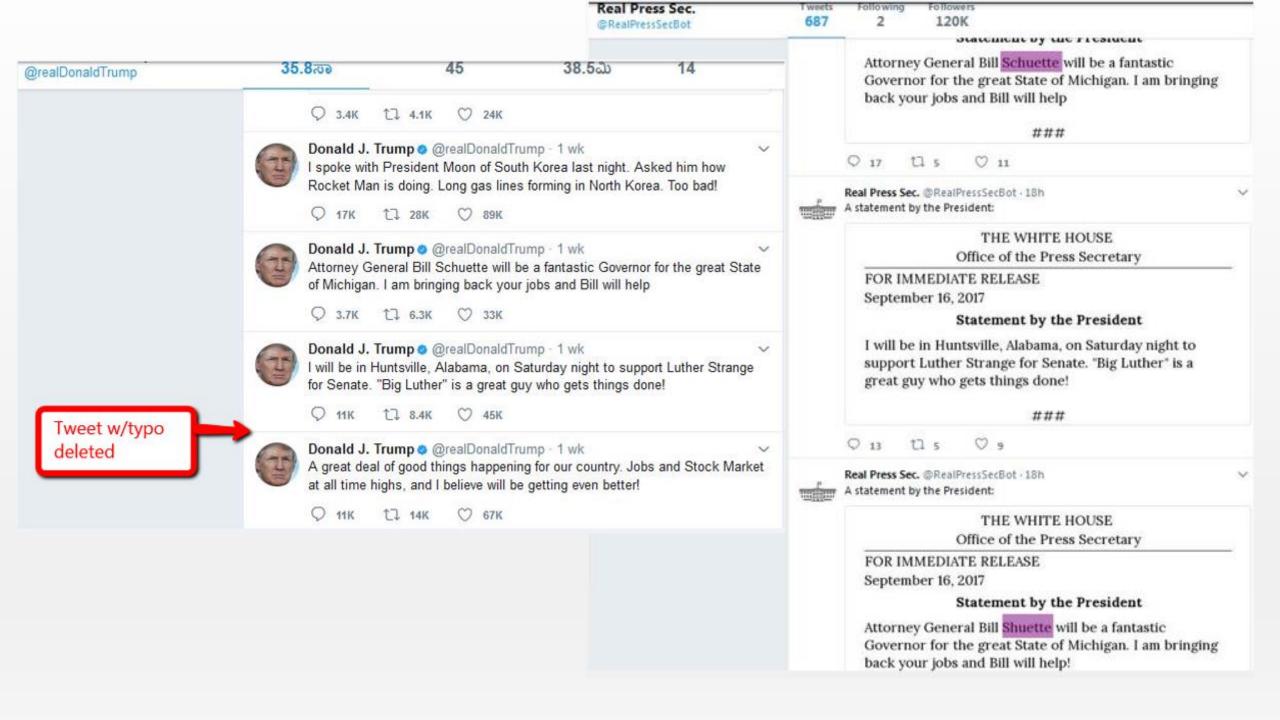

### Using Wayback Machine

- "save page now" is usually all you have to do, but...
- It won't save pages with robots.txt files
- It won't save media files
- It will only capture the exact page url you've entered not the .pdf or other documents linked from that page
- Think about the path users will follow: home page > news > press releases > 2017
- There can be a time delay for saved pages to appear

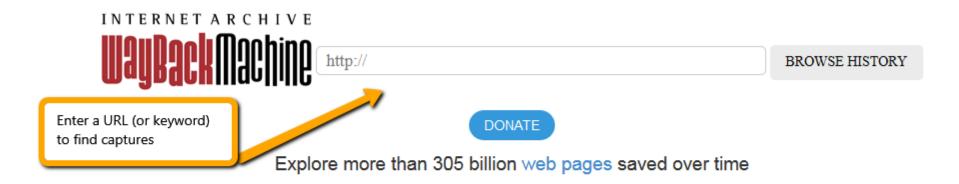

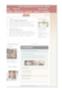

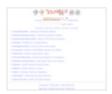

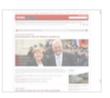

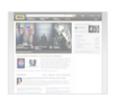

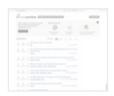

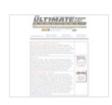

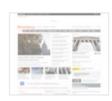

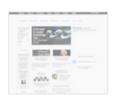

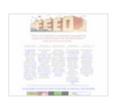

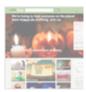

Enter a URL to force capture of a page

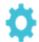

#### Tools

Wayback Machine Availability API Build your own tools.

WordPress Broken Link Checker Banish broken links from your blog.

404 Handler for Webmasters Help users get where they were going.

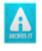

#### **Subscription Service**

Archive-It enables you to capture, manage and search collections of digital content without any technical expertise or hosting facilities. Visit Archive-It to build and browse the collections.

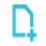

Save Page Now

http://

SAVE PAGE

Capture a web page as it appears now for use as a trusted citation in the future.

Only available for sites that allow crawlers.

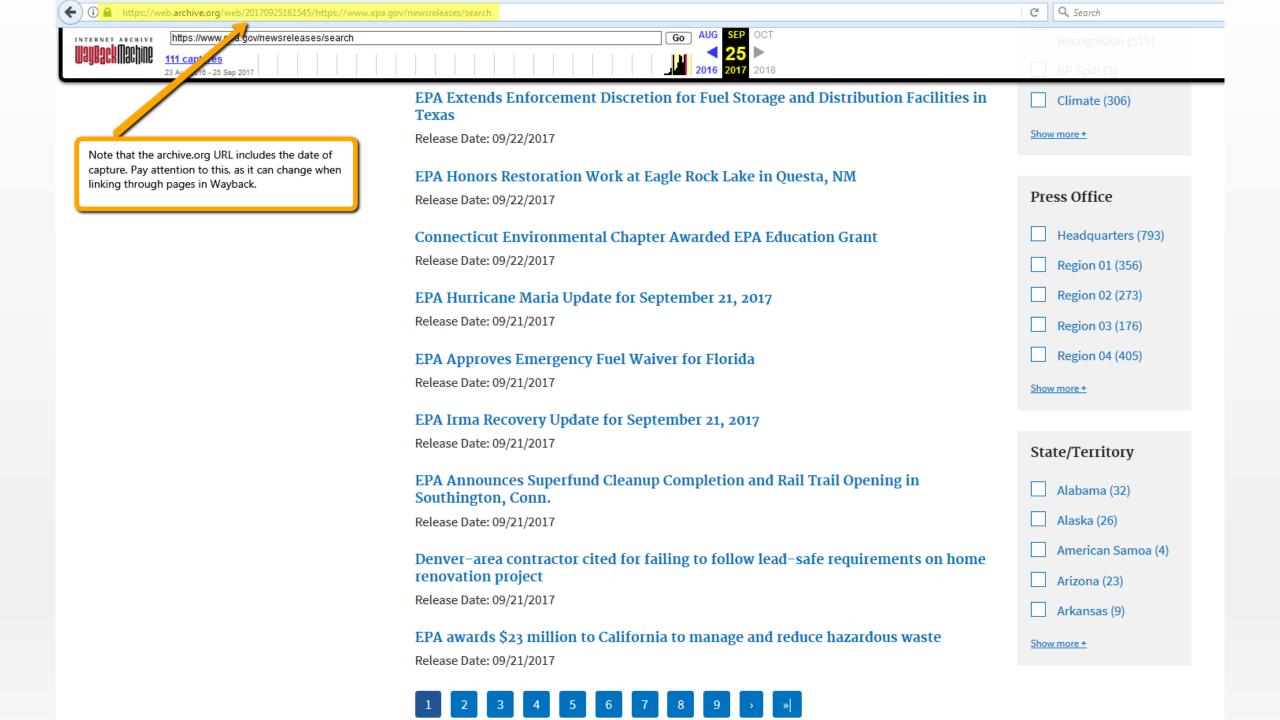

# If no captures are found in Wayback...

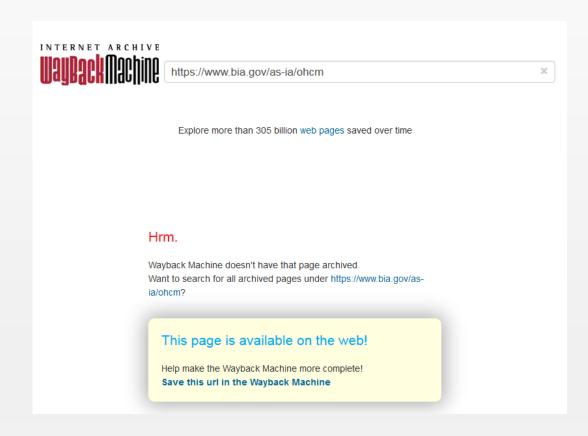

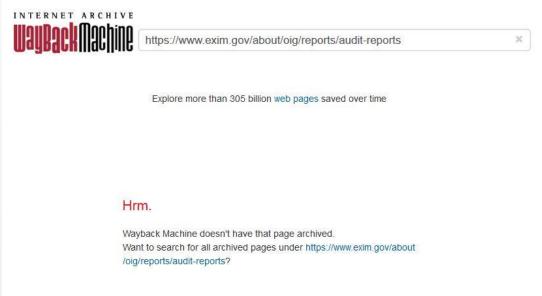

### Potential exceptions with Wayback Machine

- Dynamic pages (e.g. sequential pages, databases)
- Javascript
- Security certificates
- Permissions error
- Documents saved to Scribd or similar platforms
- Occasional "unable to archive" glitch retry 2-3 times and it may save
- Automated crawls sometimes fail to capture successfully
- Excel files not a problem, but...
- Rare but scary pages saved one day but are seemingly not there the next
- Some things you just can't save and you may not know why. Accept and move on.

### If unable to archive in Wayback...

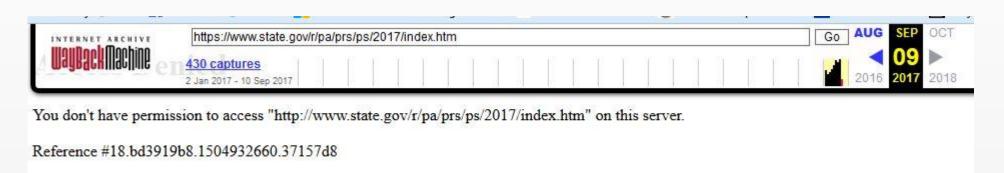

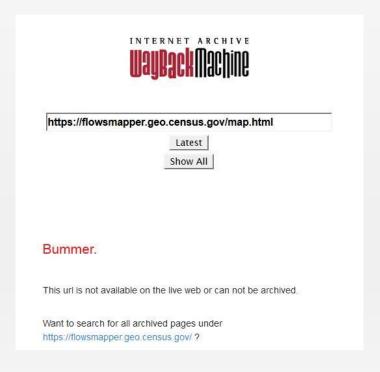

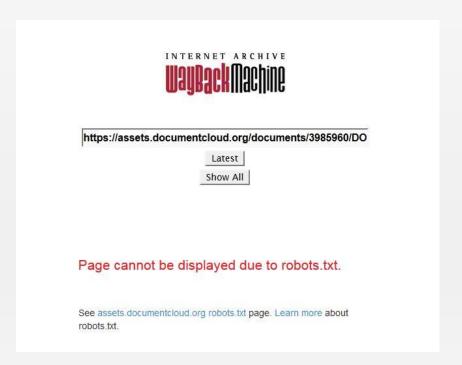

### Special tools

- Chrome Extensions
  - Wayback Machine
  - Check my links
  - Page monitor
- UNT nomination form
- Twitter bot @LinkArchiver

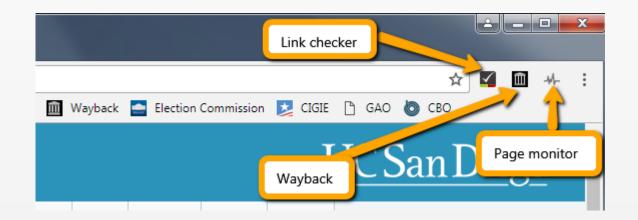

#### Wayback Machine extension

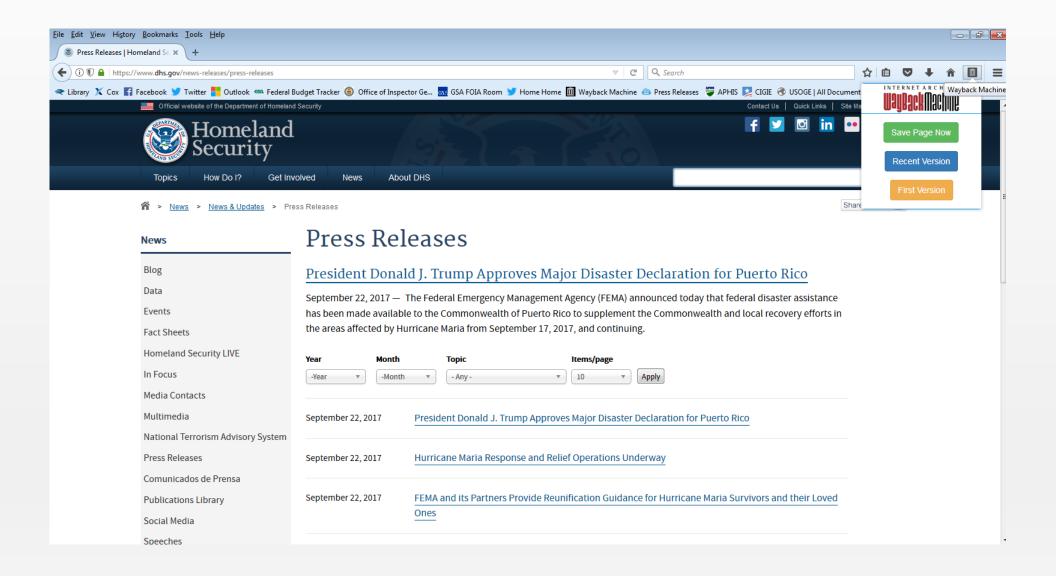

#### Check my links extension

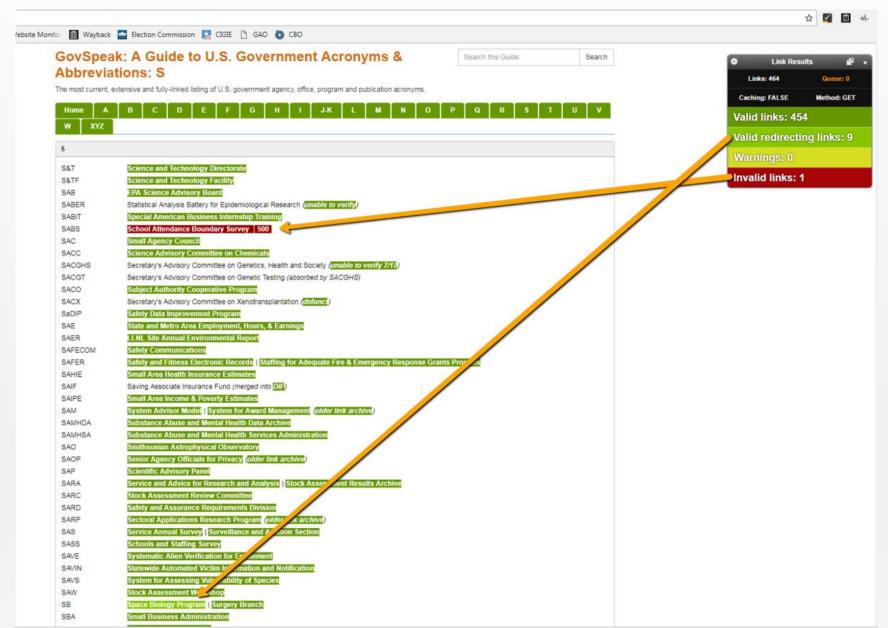

#### Page monitor extension

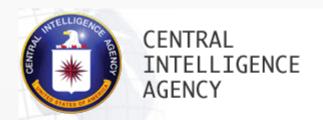

THE WORK OF A NATION. THE CENTER OF INTELLIGENCE.

Report Threats وعوييعويي Contact Search CIA.gov... SEARCH

حربی 中文 English Français Русский Español More >

HOME **ABOUT CIA**  **CAREERS & INTERNSHIPS** 

OFFICES OF CIA

**NEWS & INFORMATION** 

9

LIBRARY

KIDS' ZONE

#### **News & Information**

**News & Information** 

Blog

 Press Releases & Statements

Speeches & Testimony

CIA & the War on Terrorism

Featured Story Archive

Your News

Home » News & Information » Press Releases & Statements

#### Press Releases & Statements

- September 6, 2017 CIA Releases Declassified Documents on the Cold War Soviet Navv
- . August 31, 2017 CIA Launches Signature School Program at Baruch College
- June 6, 2017 Statement by CIA Director Mike Pompeo on the Confirmation of Courtney Simmons Elwood as CIA General Counsel
- May 24, 2017 CIA Honors its Fallen in Annual Memorial Ceremony
- May 10, 2017 CIA Establishes Korea Mission Center
- . March 8, 2017 CIA Statement on Claims by Wikileaks

#### PRESS RELEASE ARCHIVE

- 2017
- 2016
- 2015
- 2014
- 2013
- 2012 2011
- 2010
- 2009 2008
- 2007
- 2006

Eshavory 2, 2017. Cina Usanal Calcated to be Deputy Director of CIA

#### URLs for sites mentioned:

- EOT portal > http://eotarchive.cdlib.org/
- UNT nomination tool > http://digital2.library.unt.edu/nomination/GWDA/
- WebHarvest.gov > https://www.webharvest.gov/
- FDLP web archive > https://archive-it.org/home/FDLPwebarchive
- Library of Congress collections > http://www.loc.gov/webarchiving/
- Government Attic > http://governmentattic.org/
- Memory Hole > http://thememoryhole2.org/
- Data Refuge > https://www.datarefuge.org/
- EDGI > https://envirodatagov.org/
- UCSD LibGuide > http://ucsd.libguides.com/usgov
- Wayback Machine > http://archive.org/web/
- Twitter bot > https://parkerhiggins.net/2017/07/linkarchiver-a-new-bot-to-back-up-tweeted-links/
- Chrome extensions
  - Internet Archive > https://chrome.google.com/webstore/detail/wayback-machine/fpnmgdkabkmnadcjpehmlllkndpkmiak?hl=en-US
  - Check my links > https://chrome.google.com/webstore/detail/check-my-links/ojkcdipcgfaekbeaelaapakgnjflfglf?hl=en-GB
  - Page Monitor > https://chrome.google.com/webstore/detail/page-monitor/ogeebjpdeabhncjpfhgdibjajcajepgg?hl=en